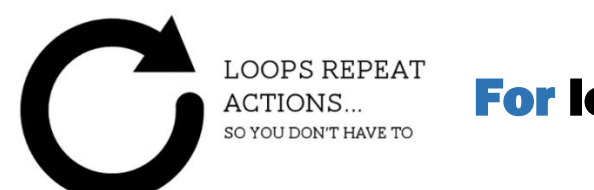

For loops in Python

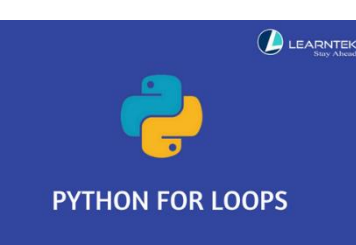

One of the *fantastic* things that computer programs do is repeat things. This can be done a few ways in Python:

- 1. **While** loops (which you should already be familiar with)
- 2. **Iteration** (advanced technique involving a function that calls itself) wait till next year.
- **3. For loops**

For loops are VERY common in python. You might have already seen them (or used them) before. Here is how they work:

Most commonly for loops are used for looping over a sequence of data (a list, characters in a string etc).

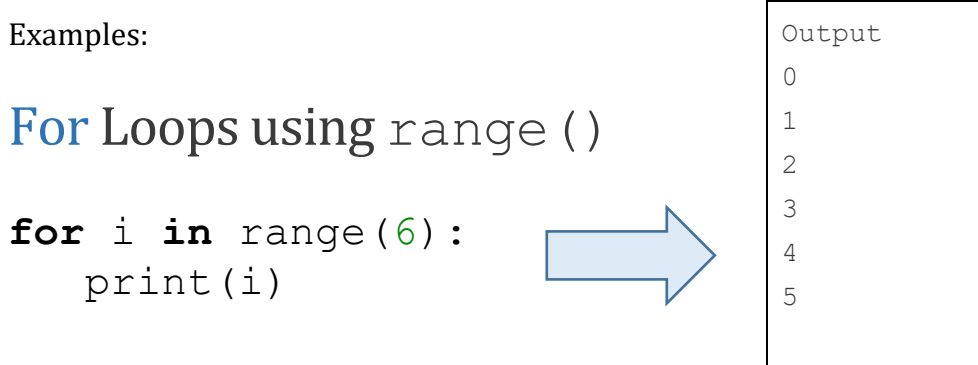

*will loop through code 6 times.*

range() is used to control how many times the loop will be repeated.

When working with range(), you can pass between 1 and 3 integer *parameters* to it:

range(start,stop,step)

- start states the integer value at which the sequence begins. If this is not included then start begins at 0
- stop is always required and is the integer that is counted up to but not included
- step sets how much to increase (or decrease in the case of negative numbers). If step is omitted then step defaults to 1

We'll look at some examples of using the different *parameters* in  $range()$ .

If you only put one number into range () it becomes the stop parameter:

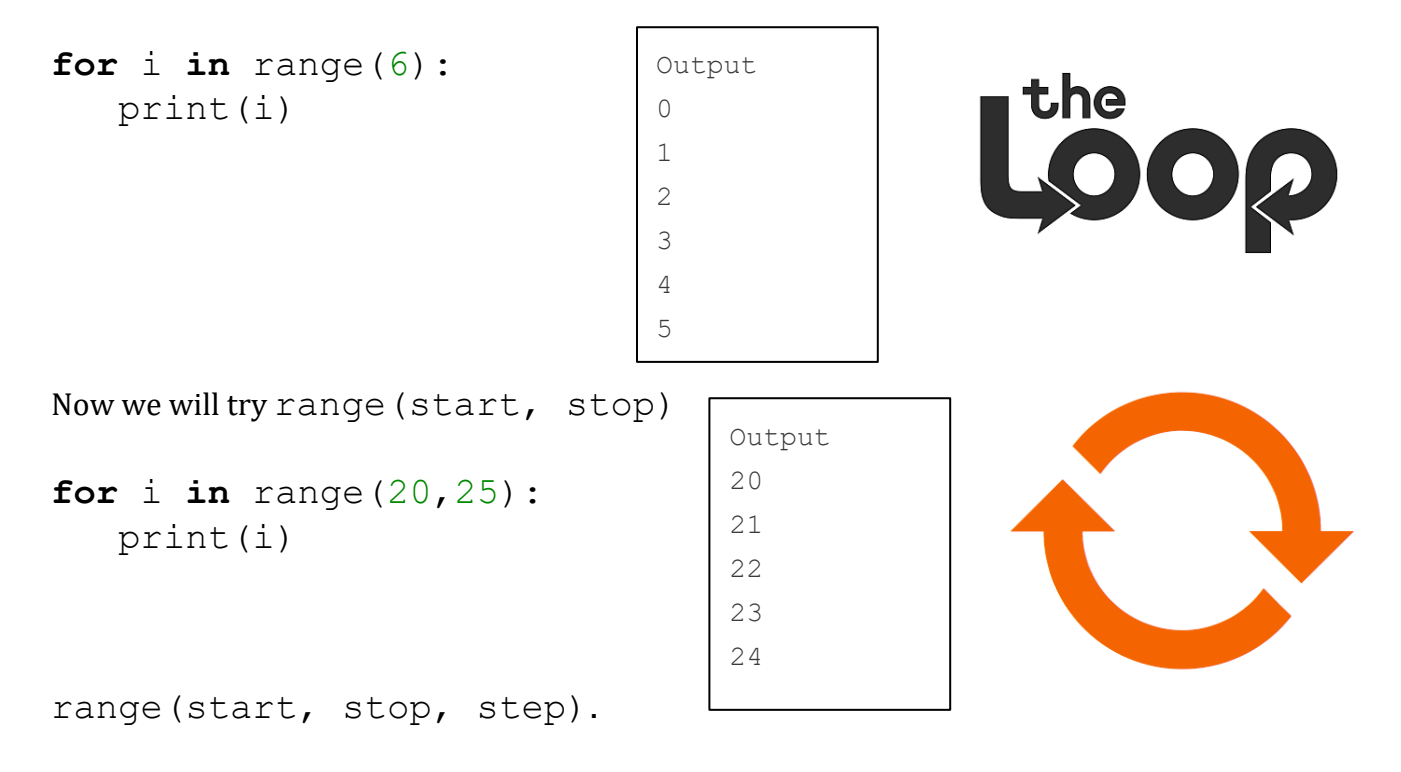

Let's cout up by 3's from 0 to 15 (but of course not including 15)

```
for i in range(0, 15, 3):
    print(i)
```
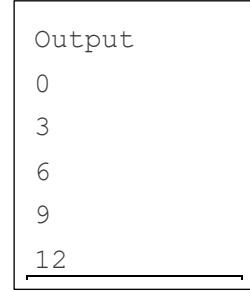

We can also use a negative value for our step argument to iterate **backwards**.

```
for i in range(100,50,-10):
    print(i)
```
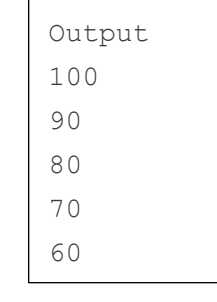

#### **Exercise#1**

Using the range () function in python (and the examples above) create for loops that will output each of the following sequences of numbers:

- a) 0,1,2,3,4,5,6,7
- b) 1,2,3,4,5,6,7
- c) 2,3,4,5
- d) 0,4,8,12,16,20
- e) 10,15,20,25,30,35
- f) 10,9,8,7,6,5,4,3
- g) 1000,975,950,925,900,875

## For Loops using Lists or strings

In python, for loops have been designed to work easily with lists and other data types. *Rather than* looping through a range(), you can simply define a list and loop through that list as shown below.

Example:

We'll assign a list to a **variable**, and then loop through the list:

```
sharks = ['hammerhead', 'great white', 'dogfish', 'frilled', 
'bullhead', 'requiem']
```

```
for i in sharks:
    print(shark)
```

```
Output
hammerhead
great white
dogfish
frilled
bullhead
requiem
```
You can also use a **for** loop to construct a list from scratch:

```
numbers = []
for i in range(10):
    numbers.append(i) {Remember: .append adds stuff to lists.}
print(integers)
Output
[0, 1, 2, 3, 4, 5, 6, 7, 8, 9]
```
In the example above, the list numbers is initialized *empty*, but the for loop populates the list.

#### **Exercise#2**

Using a for loop, . append(i), and range() to create a list named up by fives [] (a list of numbers that goes up by fives from 0 to 50). Then print out the list.

### For loops work great with **[strings](https://www.digitalocean.com/community/tutorial_series/working-with-strings-in-python-3)** in python too:

```
sammy = 'Sammy'
for letter in sammy: 
    print(letter)
                         Output:
                         S
                         a
                         m
                         m
                         y
```
#### **Exercise#3**

Here is a cool function that **counts the letters of any word** you give it. **Type it in to Trinket**, test it out, then save it or add it to your library of cool functions.

```
def count letters(text):
    count = 0 for c in text:
        if c == 'a':
            count = count + 1 return count
print(count letters("banana"))
```
#### **Exercise#4**

Look at each bit of code below. **Predict what the does**, *then* **enter the code into Trinket to see what it does:**

```
a)
count=0
colors = ['red', 'orange', 'yellow', 'green', 'orange']
for x in colors:
  if x == 'orange':count = count + 1print(count)
```
# break

b) Example of using **"break"** used in a for loop. A break is used to **end the loop** when needed.

```
fruits = ['apple', 'orange', 'banana', 'cherry']
for x in fruits:
  if x == 'banana': break
  print(x)
```
## continue

b) Example of using **"continue"** used in a for loop. Continue is used to **step out of a loop only once and then continue** when needed.

*"continue" will skip the block of code under certain conditions*

```
fruits = ['apple', 'orange', 'banana', 'cherry']
for x in fruits:
  if x == 'banana': continue
  print(x)
```
# Advanced Stuff: Nested loops

c) A "Nested" for loop. A **for** loop **inside** another **for** loop.

In the example below **each** *store owner* gets printed 3 times with **a second loop** for *each fruit.* See if you can predict the output for this code…then put it into Trinket.

```
Store owner = ['Tim', 'Sandy', 'Bill']Fruits = ['apple','bananas','cherries']
for x in Store owner:
   for y in fruits:
     print(x, y)
```
d) Another "Nested" for loop. A **For** loop **inside** another **for** loop. In the example below 'Hey' gets printed **once** during the **first pass** of the loops, then **twice** on the  $2^{nd}$  pass through the loops, then  $3$  **times** on the  $3^{rd}$  pass through loops etc... See if you can predict the output for this code will look like…then put it into Trinket.

```
for i in range(7):
    for j in range(i):
         print('Hey') 
     print('')
```
### **Exercise#5**

- a) Write a program which sums the integers from 1 to 10 using a  $f \circ r$  loop (and prints the total at the end).
- b) Write a program which finds the **factorial** of a given number that is input by the user. Examples: 3 factorial, or 3! is equal to  $3 \times 2 \times 1$ ; 5 factorial, or 5! is equal to  $5 \times 4 \times 3 \times 2 \times 1$ , Your program should only contain a single **for** loop.
- c) Write a Python program to find those numbers which are evenly divisible by 7 and evenly divisible by 5 (between 1500 and 2700). Use a for loop with a range(). This code should be less than 10 lines.
- d) Write a python program that uses a  $for$  loop to find out how many vowels are in a word that is entered by the user.